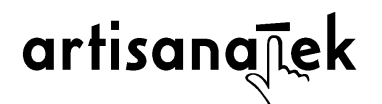

# **CONDITIONS GÉNÉRALES DE SERVICE**

#### **1. DEFINITIONS**

Les termes suivants, signalés aux présentes Conditions Générales de Service (CGS) par une majuscule, ont pour signification :

**Le Site :** le Site Internet accessible depuis l'adresse [www.artisanatek.com](http://www.artisanatek.com) publié par l'Éditeur.

**Le Service :** l'ensemble des outils et services proposés par l'Éditeur via son Site et accessibles à tout Utilisateur dans le respect de l'ensemble des Conditions Générales de Service.

**Les Cours :** l'ensemble des formations proposé à la vente auprès des Utilisateurs par l'Éditeur via le Site.

**Les CGS :** les présentes Conditions Générales de Service qui régissent le Site et l'accès au Service pour tout Utilisateur.

**L'Utilisateur :** toute personne physique inscrite auprès de l'Éditeur, après avoir complété l'intégralité de la procédure d'inscription et pouvant ainsi accéder à l'ensemble du Site et du Service.

**L'Internaute :** toute personne physique visitant le Site mais sans être inscrite auprès de l'Éditeur et ne pouvant ainsi accéder qu'aux pages publiques du Site, et non à l'ensemble du Site et du Service.

**L'Éditeur :** le Site est édité et exploité par Andrea Cámpora, Entreprise Individuelle, inscrite au RCS Coutances sous le n° 812 318 988, domiciliée au 4 avenue de Kairon – 50610 Jullouville.

**L'Inscription :** l'ensemble de la procédure permettant à un Internaute de devenir Utilisateur et de disposer ainsi d'un accès complet au Site et au Service, dans les conditions proposées par l'Éditeur.

#### **2. PRESENTATION GENERALE DU SITE ET DU SERVICE**

Le Site a pour objet de fournir à ses Utilisateurs, suivant leur Inscription, un Service permettant d'accéder et de participer à des Cours dispensés entièrement en ligne.

Ces Cours ont pour objet l'enseignement et l'apprentissage par l'Utilisateur de savoir-faire artisanaux. Les Cours sont conjointement construits, réalisés et présentés par l'Éditeur et des artisans disposant d'un savoir-faire dans leur métier d'art ou artisanat respectif.

Les Cours sont proposés à la vente auprès des Utilisateurs. Les Cours sont constitués de leçons permettant aux Utilisateurs d'avancer pas-à-pas dans l'apprentissage. Les leçons sont composées d'écrits et méthodes descriptives, de vidéos présentant les gestes et techniques de l'artisan, et de ressources complémentaires (par exemple : références bibliographiques, liste des matériels, plans, etc.).

Les Cours sont accessibles sur le Site depuis l'onglet « *Nos cours* ». Chaque Cours disponible est identifié avec un titre caractérisant le savoir-faire ou l'artisanat objet de l'enseignement. En cliquant sur « *Voir plus…* », tout Utilisateur peut accéder à une page dédiée présentant la formation dispensée avec le descriptif des leçons et des outils pédagogiques mis à sa disposition des Utilisateurs.

Dès lors qu'il est inscrit et connecté, tout Utilisateur peut commander les Cours disponibles. Le processus d'achat est intégralement réalisé en ligne sur le Site. L'achat est réglé via le Site par carte bancaire. Suivant

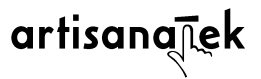

règlement, un justificatif d'achat du Cours et du paiement est reçu par email par l'Utilisateur. Un second email est également adressé à l'Utilisateur pour lui communiquer la facture de son achat.

L'Utilisateur dispose d'un accès illimité au Cours pour avancer à son rythme, poser ses questions et interagir avec l'artisan et les autres participants au Cours, voir et revoir toutes les leçons et l'ensemble des outils pédagogiques.

Ces différentes prestations constituent le Service Artisanatek.

# **3. OBJET DU SERVICE POUR L'UTILISATEUR**

Le Service a pour objet de permettre aux Utilisateurs, suivant leur Inscription puis leur connexion au Site, de procéder à la commande de Cours afin de suivre les formations de leur choix, leçon après leçon, dans un domaine de l'artisanat ou d'un savoir-faire manuel.

L'Utilisateur accède au Service par Inscription, comme décrit à l'article 4 ci-dessous. L'Utilisateur dispose alors d'un compte présentant notamment ses informations personnelles, les Cours auxquels il est inscrit, ses centres d'intérêt et son adresse.

L'Inscription au Service est gratuite. L'Utilisateur peut accéder de manière illimitée au Service, suivant sa connexion.

**En complétant la procédure d'Inscription sur le Site, l'Utilisateur est invité à cocher la case d'acceptation des CGS : «** *J'ai lu et accepte les Conditions Générales de Service »***.**

**En cochant cette case, tout Utilisateur reconnaît expressément avoir pris connaissance des CGS, les avoir lues, comprises et acceptées sans réserve.**

**Tout Utilisateur doit les accepter pour poursuivre finaliser son Inscription, puis ensuite poursuivre sa navigation sur le Site et bénéficier du Service.**

Les CGS peuvent faire l'objet de modifications ultérieures et à tout moment.

L'Éditeur s'engage à informer expressément l'Utilisateur de toutes modifications substantielles à venir des CGS et de solliciter son accord à ce titre à l'occasion de sa connexion. A défaut d'accord de l'Utilisateur sur les CGS modifiées, l'Utilisateur ne pourra se connecter au Site et bénéficier du Service.

Les présentes CGS sont visibles et imprimables en fichier PDF.

#### **4. INSCRIPTION AU SITE PAR UN UTILISATEUR**

Tout Internaute souhaitant accéder au Service doit se connecter au Site dans les conditions décrites aux présentes.

Tout Internaute complétant la procédure d'Inscription déclare expressément être âgé d'au moins 18 ans et avoir la pleine et entière capacité juridique.

Un Internaute mineur peut devenir Utilisateur avec l'autorisation préalable de ses parents ou tuteurs, et sous leur contrôle et responsabilité s'agissant du respect par l'Utilisateur mineur des CGS et de toutes commandes de Cours.

L'Internaute peut s'inscrire au Site en cliquant sur l'onglet « *Inscription / Connexion* ».

L'Internaute complète les informations sollicitées à l'onglet « S'inscrire », à savoir : son adresse mail, son nom et prénom, son mot de passe pour toute connexion ultérieure.

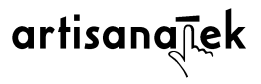

À ce titre, l'Utilisateur s'engage à conserver son mot de passe confidentiel. Chaque Utilisateur s'engage à prendre toute mesure utile pour assurer cette parfaite confidentialité.

De même, il est interdit à un Utilisateur de communiquer son identifiant ou email ainsi que son mot de passe, à tout tiers pour permettre à ce dernier d'utiliser son compte et de suivre un Cours.

Toute connexion avec un identifiant ou email et son mot de passe fait présumer de manière irréfutable une connexion au Site et un usage du Service par l'Utilisateur auquel ces éléments appartiennent. Chaque Utilisateur est seul responsable de l'utilisation du Service qui est faite sous ses identifiants.

En cas de vol ou de communication non autorisée à un tiers de son identifiant ou email et de son mot de passe, l'Utilisateur s'engage à notifier sans délai l'incident à l'Éditeur. Toute connexion sur le compte d'un Utilisateur par le fait d'un tiers sera fautif et pourra entraîner la désinscription de l'Utilisateur concerné.

Au terme de la procédure d'Inscription, l'Internaute doit impérativement et sans réserve accepter les présentes CGS en cochant la case devant la mention « *J'ai lu et accepte les Conditions Générales de Service* ».

Cette mention doit être impérativement cochée par l'Internaute afin de finaliser son Inscription.

L'Internaute doit enfin cliquer sur la case « *S'inscrire* » en bas de page, afin de finaliser son Inscription. Il accède ensuite au Site en qualité d'Utilisateur disposant d'une page de compte récapitulant ses informations et pouvant ainsi bénéficier du Service.

Un email de confirmation d'Inscription lui est adressé par l'Éditeur, présentant notamment son identifiant d'Utilisateur pour toutes connexions futures au Site.

# **5. COMMANDE DES COURS PAR LES UTILISATEURS**

Afin d'utiliser le Service, l'Utilisateur doit disposer d'un accès à Internet dont les éventuels frais sont à sa seule charge. L'Utilisateur doit disposer de tout matériel nécessaire et, notamment d'un ordinateur, d'un modem ou de tout autre outil de connexion afin d'assurer cette connexion au réseau Internet et au téléchargement de données, fichiers et vidéos.

Pour se connecter au Site, l'Utilisateur doit se rendre sur la page [www.artisanatek.com](https://pixli.fr/) et renseigner son identifiant ou email, puis son mot de passe à l'onglet « *Connexion* ».

L'Utilisateur peut procéder à l'achat de tout Cours proposé à l'onglet « *Nos cours* », en cliquant sur le Cours qui l'intéresse et la mention « *Voir plus* ».

L'Utilisateur accède à une page dédiée au Cours sélectionné, présentant un récapitulatif du Cours, les outils pédagogiques proposés et son prix (prix toutes taxes comprises avec le montant de la TVA précisé).

En cliquant sur « *S'inscrire* », l'Utilisateur fait figurer ledit Cours à son « *Panier* ». Le « *Panier* » est également accessible en haut de page à droite, mentionnant le nombre de Cours sélectionnés.

Après relecture des caractéristiques du Cours sélectionné (intitulé et prix), l'Utilisateur peut finaliser son achat en cliquant sur « *Valider la commande* ».

L'Utilisateur accède à la page de finalisation de sa commande à laquelle :

- l'Utilisateur doit remplir ses coordonnées. L'Utilisateur doit fournir des informations exactes, à jour et complètes (prénom et nom, adresse complète et email) ;

- le règlement peut uniquement intervenir par carte bancaire. L'Utilisateur doit choisir le type de carte bancaire dont il dispose pour le règlement, selon les cartes proposées ;

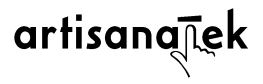

#### **- l'Utilisateur doit cocher sur cette page la case d'acceptation des CGS rédigé comme suit : «** *J'ai lu et accepte les Conditions Générales de Service* **». Cette validation est impérative. A défaut, il ne pourra finaliser sa commande.**

Puis l'Utilisateur doit cliquer sur « *Commander* » en bas de page pour terminer son achat d'un Cours.

La page de l'établissement bancaire en charge de la procédure de règlement s'ouvre. L'Utilisateur est invité à procéder au paiement de sa commande suivant les instructions de l'établissement bancaire.

Au terme de la procédure de règlement par carte bancaire, une nouvelle page s'ouvre présentant à l'Utilisateur le récapitulatif de sa commande portant mention de son règlement.

Le Cours est alors accessible et disponible pour l'Utilisateur.

Il est conseillé à l'Utilisateur de stocker ou d'imprimer une copie de la page récapitulative de la commande s'ouvrant sur le Site, jusqu'à réception de l'email de confirmation définitive de la commande adressé par l'Éditeur.

Cet email de l'Éditeur vaut également justificatif de paiement.

**C'est la réception par l'Utilisateur de l'email récapitulatif de la commande du Cours qui vaut validation définitive de la commande, achat du Cours et conclusion du contrat entre l'Utilisateur et l'Éditeur. Il engage irrévocablement les parties.**

L'Utilisateur peut retrouver le récapitulatif des Cours commandés à l'onglet « *Mes cours* » présent sur son compte personnel.

Les informations communiquées par l'Utilisateur lors de la commande d'un Cours l'engagent. L'Éditeur ne saurait être tenu responsable de toute erreur ou dysfonctionnement dans la commande du fait d'une erreur ou information erronée fournie par l'Utilisateur.

En l'absence de réception de l'email de confirmation de sa commande et du règlement lié, l'Utilisateur doit se rapprocher de l'Éditeur sans délai.

En cas d'échec de la procédure de règlement par carte bancaire, la commande du Cours ne peut être finalisée. L'Utilisateur est invité à se rapprocher de son établissement bancaire pour régler cette difficulté et finaliser une nouvelle procédure de commande.

L'Éditeur se réserve le droit d'annuler la commande d'un Utilisateur s'il existe un litige relatif au paiement d'une commande antérieure.

L'Utilisateur est informé qu'à des fins d'amélioration de son service, l'Éditeur sollicitera son avis sur sa commande en s'appuyant sur les services de la société [Customer](https://www.cusrev.com/fr) Review Limited. Pour plus d'informations concernant la Politique de protection des données personnelles, l'Utilisateur est invité à se rendre sur la page dédiée en cliquant sur ce [lien](https://www.artisanatek.com/protection-des-donnees-personnelles).

#### **6. DROIT DE RETRACTATION DE L'UTILISATEUR ET ANNULATION DE COMMANDE**

Suite à toute commande réalisée par un Utilisateur, cet Utilisateur dispose d'un accès immédiat et sans limitation de durée au Cours acheté.

**Néanmoins, en application de dispositions légales en vigueur (article L. 221-18 du Code de la consommation), l'Utilisateur dispose d'un délai de 14 jours à compter de la conclusion du contrat** pour exercer auprès de l'Éditeur son droit de rétractation, sans avoir à justifier de motifs ni à payer de **pénalité.**

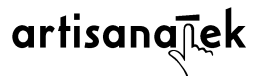

#### **Ce délai court à compter de la réception par l'Utilisateur de l'email récapitulatif confirmant tout achat d'un Cours.**

En cas d'exercice du droit de rétractation dans le délai susvisé, l'intégralité du montant réglé par l'Utilisateur au titre de la commande d'un Cours lui sera remboursée, suivant le traitement de sa demande par l'Éditeur et l'application des délais de traitement bancaire.

# **Tout Utilisateur souhaitant exercer son droit de rétractation doit adresser une demande écrite et précise à l'Éditeur :**

**- par email à l'adresse suivante :** [contact@artisanatek.com](mailto:contact@artisanatek.com)

**- via le formulaire contact en ligne sur le Site.**

# **7. PRIX ET MODALITES DE REGLEMENT DES COURS**

Les prix applicables sont ceux affichés sur le Site, au moment du récapitulatif de la commande et repris dans la confirmation de la commande qui est adressée à l'Utilisateur par le Service.

Les prix sont mentionnés en euros et incluent la TVA au taux de 20 %. Les prix mentionnés dans le récapitulatif de la commande et dans la confirmation de la commande constituent les prix et frais définitifs, exprimés toutes taxes comprises.

Pour les paiements par carte bancaire, le règlement de la commande par l'Utilisateur est directement pris en compte par le Site dès lors que la procédure de règlement est entièrement et valablement accomplie par l'Utilisateur sur la page de l'établissement bancaire en charge du traitement du paiement.

L'Utilisateur est informé de la prise en compte de son paiement dès lors qu'il reçoit l'email de confirmation d'achat du Cours, présentant à l'Utilisateur le récapitulatif de sa commande et portant mention du règlement.

#### **8. BON USAGE DU SERVICE PAR LES UTILISATEURS**

Il est rappelé au titre du présent article que l'ensemble des éléments du Site, notamment la structure, le contenu éditorial, les photographies ou images, ou tout autre document ou Produit, de quelque nature que ce soit, peuvent être protégés au titre de la propriété intellectuelle et du droit à l'image pour la France et/ou pour le monde entier.

Conformément aux dispositions du Code de la Propriété Intellectuelle et du Code civil, seule la consultation des contenus conformément à l'objet du Site et du Service est autorisée pour chaque Utilisateur, à l'exclusion de toute autre utilisation.

Sauf autorisation préalable, expresse et écrite de l'Éditeur, toute autre utilisation ou reproduction totale ou partielle de ces éléments par un Utilisateur, à quelque titre que soit, est constitutive de contrefaçon ou d'une atteinte au droit à l'image, pouvant être sanctionné à ce titre.

Dans ces conditions et sauf autorisation préalable, expresse et écrite de l'Éditeur, tout Utilisateur ne peut réaliser les démarches suivantes dans le cadre de sa consultation du Site ou de l'utilisation du Service, étant précisé que la liste ci-dessous ne saurait être considérée comme exhaustive :

- créer des fichiers d'archives à partir du contenu du Service,
- reproduire, utiliser ou référencer tout ou partie des contenus du Site ou du Service,
- imiter le contenu du Site ou du Service à des fins autres que privées,
- reproduire et/ou diffuser le contenu du Site sur internet ou un autre support,
- accéder au Site sans y être inscrit ou utiliser un identifiant de connexion sans autorisation.

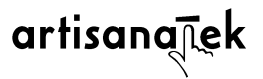

L'Utilisateur garantit l'Éditeur qu'il ne procèdera à aucune utilisation ou exploitation de tout élément présent sur le Site qui serait susceptible de violer les droits de l'Éditeur ou de tout tiers, au titre de quelque disposition légale que ce soit.

En outre, l'Utilisateur garantit l'Éditeur qu'il ne procèdera à aucune communication à un tiers de son identifiant et mot de passe qui permettrait un accès non autorisé au Site et Service.

#### L'Utilisateur s'engage à respecter l'ensemble des droits et règles de bon usage définies aux présentes.

À ce titre, l'Utilisateur est responsable de tout préjudice subi par l'Éditeur ou tout tiers résultant de la violation des présentes dispositions, de la loi et de toute obligation légale mise à sa charge. Il devra indemniser l'Éditeur ou tout tiers de tous dommages et intérêts qui pourraient être mis à sa charge (y compris les frais engagés pour la défense de ses droits) en raison d'une telle violation.

En tout état de cause, la responsabilité de l'Éditeur ne pourra être engagée du fait d'une utilisation illicite des contenus mis à la disposition de l'Utilisateur dans le cadre du Service et/ou de fausses déclarations ou informations communiquées par un Utilisateur dans le cadre de son Inscription au Service.

L'Éditeur se réserve le droit de prendre, sans notification préalable, toute mesure utile en cas de violation des dispositions du présent article ou de la loi, ou d'indices sérieux d'une telle violation et ce, sans que l'Utilisateur puisse prétendre à une quelconque indemnisation de sa part.

Notamment, en cas de non respect de ces règles de bon usage du Service, l'Éditeur se réserve le droit de mettre un terme immédiat à l'accès au Service pour l'Utilisateur contrevenant et, le cas échéant, de mettre en œuvre toutes procédures contentieuses pour obtenir réparation des préjudices subis.

L'Éditeur pourra être amené à divulguer tout contenu et/ou information pour se conformer aux lois en vigueur ou si, de bonne foi, l'Éditeur estime qu'une telle mesure est nécessaire, tel que dans le cadre d'une procédure judiciaire, notamment pour faire respecter les présentes CGS, pour protéger les droits ou les intérêts de l'Éditeur, d'un Utilisateur ou de tout tiers concerné.

# **9. S'AGISSANT DES FORUMS DE DISCUSSION**

Tout achat d'un Cours auprès de l'Éditeur permet à l'Utilisateur d'accéder à un forum de discussion dédié au Cours et partagé entre tous les Utilisateurs inscrits à ce Cours.

Chaque forum de discussion a pour objet unique de permettre aux Utilisateurs participant à un Cours d'échanger et de partager leur expérience et/ou questionnement sur ce Cours et le savoir-faire qui y est enseigné.

À cette occasion, l'Artisan peut communiquer avec les Utilisateurs participant à son Cours, afin de répondre à leurs questions et de les accompagner dans leur apprentissage.

L'ensemble des échanges intervenant sur les forums de discussion doit respecter les règles de savoir-vivre, de bienséance, de bienveillance et de respect. Les Utilisateurs doivent en outre s'astreindre à un devoir de réserve s'agissant de l'expression de toutes opinions politiques, philosophiques ou autres.

Les forums sont accessibles et peuvent être consultés par tout Utilisateur. En revanche, seuls les Utilisateurs inscrits à un Cours peuvent contribuer et intervenir au forum de discussion dudit Cours.

Les Utilisateurs participant à un Cours peuvent partager sur le forum de discussion correspondant, tous fichiers, images ou photographies, notamment pour présenter leurs réalisations en lien avec le Cours.

À ce titre, tout Utilisateur consent à l'Éditeur une licence, non-exclusive et non-transférable, à titre gratuit, pour le monde entier et toute la durée des droits, sur toutes les images et photographies transmises sur les forums de discussion, afin de permettre leur reprise et partage par l'Éditeur sur le Site et ses réseaux sociaux, uniquement dans le cadre de sa communication institutionnelle et promotionnelle.

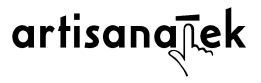

L'Utilisateur est responsable de tous les fichiers transmis au Site et s'engage à ne pas transmettre de fichiers contenant des virus, ce dont il donne garantie à l'Éditeur.

L'Utilisateur ne peut transmettre des fichiers de façon anonyme et ils seront en conséquences publiés au forum de discussion sous son identifiant.

L'Utilisateur garantit l'Éditeur que les fichiers transférés par ses soins au Site ne violent ni le droit des tiers, ni une quelconque disposition légale. Ceci implique qu'il s'engage à ne pas transmettre au Site d'images ou photographies en violation des droits d'auteur ou de tout autre droit de propriété intellectuelle, ainsi que de toute autre législation applicable, notamment s'agissant du droit à l'image en cas de publication représentant une tierce personne.

Tout Utilisateur reconnaît expressément à l'Éditeur le droit de mettre fin à tout ou partie de son droit d'accès au Site, temporairement ou définitivement et/ou interdire tout accès ultérieur au Site, en cas de non-respect des présentes dispositions.

#### **9. OFFRE ET ACCESSIBILITE DU SERVICE**

Le Service proposé est décrit et présenté à tout Utilisateur du Site aux termes des présentes CGS.

Le Service est accessible à tout Utilisateur suivant sa connexion au Site avec son identifiant et mot de passe.

En cas de difficulté de connexion au Site du fait d'un mot de passe oublié, l'Utilisateur pourra automatiquement générer un nouveau de passe, en suivant la procédure depuis le lien « *Mot de passe oublié ?* ».

L'Utilisateur dispose d'un accès illimité aux Cours qu'il aura acheté, étant précisé que cet accès ne peut intervenir que via le Site et suivant le maintien de son Inscription auprès de l'Éditeur. Le Service est uniquement disponible et accessible via le Site.

La responsabilité de l'Éditeur ne saurait être engagée du fait d'un arrêt de l'accès au Site par décision de l'Utilisateur de mettre un terme à son Inscription, ou suivant sa sanction par l'Éditeur.

En cas de cessation de l'activité de l'Éditeur, le Site et Service seront maintenus pendant une durée de 6 mois avant fermeture du Site, mettant un terme aux Inscriptions des Utilisateurs. Dans cette hypothèse, les Utilisateurs seront informés par l'Éditeur de sa situation de cessation d'activité et du délai de 6 mois accordé pour la finalisation de tous Cours et/ou la poursuite de l'accès au Service.

# **10. DISPONIBILITÉ ET GARANTIE DE LA QUALITE DU SITE ET DU SERVICE**

Le Service demeure disponible en continu.

Cependant, il est possible que pour des besoins de maintenance, d'intervention sur le Site ou le réseau ou par suite d'autres évènements ou de perturbations indépendants de la volonté de l'Éditeur, ou en cas de cessation de son activité, l'accès au Service soit modifié, suspendu ou interrompu.

L'Éditeur ne peut être tenu pour responsable à l'encontre de l'Utilisateur du fait de l'interruption du Service, ainsi que de toute perte ou dommages directs ou indirects qui découleraient de tels évènements ou encore d'un cas de force majeure, ou du fait d'autrui.

#### **11. LIMITATION DE RESPONSABILITÉ**

La description et les caractéristiques essentielles du Service sont présentées aux CGS présentes sur le Site et accessibles par tout Utilisateur.

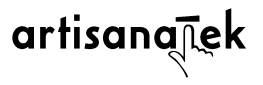

La responsabilité de l'Éditeur ne peut être engagée du fait d'une différence non substantielle entre le Service reçu par l'Utilisateur et les caractéristiques mentionnées aux CGS.

L'Éditeur s'engage à mettre en œuvre tous les moyens dont il dispose pour assurer la bonne exécution du Service mais il n'a, pour toutes les étapes d'accès au Site, d'accessibilité du Service, de la commande, du service client ou des services annexes, qu'une obligation de moyens.

Dans tous les cas, la responsabilité de l'Éditeur ne pourra être engagée si l'inexécution de ses obligations ou le retard dans l'exécution de ses obligations est imputable à un Utilisateur, en ce compris son matériel informatique, ou à un fait imprévisible et insurmontable d'un tiers au contrat, ou à un cas fortuit, ou à un cas de force majeure telle que définie par la jurisprudence française.

De façon expresse, sont considérés comme constituant notamment des cas de force majeure, outre ceux habituellement retenus par les dispositions légales et la jurisprudence, le blocage des télécommunications, le blocage d'Internet, la panne du matériel diffusant le Service et normalement entretenu, l'incendie, les dégâts des eaux, la grève totale ou partielle.

La responsabilité de l'Éditeur ne saurait être engagée pour tous les inconvénients ou dommages, directs ou indirects, quelle que soit leur nature, inhérents à l'utilisation du réseau internet, notamment une rupture du Service, une intrusion extérieure ou la présence de virus informatiques. L'Éditeur décline également toute responsabilité quant à l'utilisation des Cours ou des images hébergées sur le Site, en dehors de leur usage dans le cadre du Service.

Tout Utilisateur est tenu de veiller au respect de la législation en vigueur et plus particulièrement des dispositions relatives au droit à l'image ou à la propriété intellectuelle à l'occasion de son usage du Service ou de la consultation du Site.

L'Éditeur ne peut être tenu pour responsable de tout dommage direct ou indirect en ce y compris et sans que cette liste soit limitative :

- résultant de toute action d'un Utilisateur en violation des CGS,
- de toute perte ou dégradation de biens corporels ou incorporels, de tout dommage matériel ou corporel, résultant des actions d'un Utilisateur en lien avec un Cours.

L'Utilisateur exécute les Cours et activités manuelles liées sous sa seule responsabilité. En conséquence, la responsabilité de l'Éditeur ne saurait être engagée s'agissant de tout dommage, de quelque nature que ce soit, pouvant intervenir à l'occasion de la pratique manuelle et de l'apprentissage d'un savoir-faire par un Utilisateur.

### **12. RÉSILIATION DE L'ACCES AU SERVICE**

Tout Utilisateur reconnaît expressément à l'Éditeur le droit de mettre fin à tout ou partie de son droit d'accès au Service, temporairement ou définitivement et/ou interdire tout accès ultérieur au Service, en cas de non-respect des CGS ainsi qu'en cas de force majeure.

Dans les mêmes conditions, l'Éditeur peut de même, unilatéralement et à tout moment, interrompre la fourniture du Service auprès de l'Utilisateur.

Tout Utilisateur reconnaît qu'un refus de fourniture du Service, en application des termes des CGS, peut intervenir sans mise en demeure préalable à tout moment et avec effet immédiat.

L'Éditeur ne pourra être tenu pour responsable pour toute résiliation de cet accès au Service et de ses conséquences, tant envers l'Utilisateur que tout autre ou tiers.

#### **13. PROPRIETE INTELLECTUELLE**

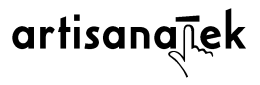

Le Service et tout logiciel utilisé nécessairement en relation avec le Service peuvent contenir des informations confidentielles et protégées par le droit de propriété intellectuelle en vigueur ou toute autre loi.

En outre, le Site et les éléments le composant bénéficient d'une protection par le droit d'auteur, le droit des marques, le droit des brevets, ou tout autre droit reconnu par la législation en vigueur.

En conséquence et sauf expressément autorisé à cet effet par l'Éditeur, tout Utilisateur s'engage à ne pas modifier, emprunter, vendre, distribuer ou créer d'œuvres ou produits dérivés, basés en tout ou partie sur le Site et les éléments le composant, y compris son logiciel.

Tout Utilisateur s'engage à ne pas modifier le logiciel du Service ou à ne pas en utiliser de versions modifiées, et notamment (sans que cette énumération soit limitative) en vue d'obtenir un accès non autorisé au Site ou de procéder à un usage non autorisé du Service.

Tout Utilisateur s'engage à ne pas accéder au Site par un autre moyen que par l'interface fournie par l'Éditeur à cet effet.

Enfin, tout Utilisateur est informé que la dénomination et le logo « ARTISANATEK » présents au Site sont constitutifs d'une marque déposée de l'Éditeur et ne peuvent être à ce titre utilisés et/ou reproduits par un Utilisateur, sauf autorisation écrite et expresse de l'Éditeur.

Les Utilisateurs sont invités à partager leur expérience et leurs créations sur leurs réseaux sociaux, en taggant ou portant mention du Site, du Service ou de la marque « ARTISANATEK ».

Il est précisé que l'Éditeur ne dispose d'aucun droit sur ces publications des Utilisateurs sur leurs réseaux sociaux. L'Éditeur pourra uniquement partager lesdites publications sur ses propres réseaux sociaux avec les outils de partage proposés par les réseaux sociaux concernés de l'Utilisateur.

# **14. DONNEES PERSONNELLES**

Les informations et données concernant les Utilisateurs sont traitées par l'Éditeur pour la gestion de son accès au Site et au Service.

Pour plus d'informations concernant la Politique de protection des données personnelles, l'Utilisateur est invité à se rendre sur la page dédiée en cliquant sur **ce lien**.

#### **15. NULLITÉS**

Si l'une quelconque des clauses des présentes CGS s'avérait nulle au regard d'une règle de droit en vigueur ou d'une décision judiciaire devenue définitive, elle sera alors réputée non écrite, sans pour autant entraîner la nullité des CGS dans leur intégralité, ni altérer la validité des autres dispositions.

### **16. DROIT APPLICABLE ET LITIGES**

Les CGS sont soumises à la loi française.

Tout litige relatif à leur interprétation et/ou à leur exécution relève des juridictions françaises.

Avant tout recours en justice, les parties s'engagent à rechercher une issue amiable à leur litige.

1/ Pour toute réclamation au titre du Service, l'Utilisateur est invité à contacter l'Éditeur via l'adresse [contact@artisanatek.com](mailto:contact@artisanatek.com) ou par le formulaire de contact présent sur le Site en haut de page à l'onglet « Contact ».

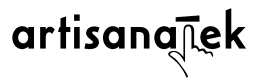

2/ En outre, conformément aux dispositions de l'article L 612-1 du Code de la consommation, l'Utilisateur est informé qu'avant tout recours en justice, il peut recourir gratuitement à un médiateur pour résoudre à l'amiable le litige l'opposant à l'Éditeur dans le cadre de l'application des CGS.

À ce titre, l'Éditeur a désigné le CENTRE DE LA MÉDIATION DE LA CONSOMMATION DE CONCILIATEURS DE JUSTICE, médiateur de la consommation agréé, dont les coordonnées sont les suivantes : 14 rue Saint Jean – 75017 Paris.

Le médiateur et toutes les informations relatives à la procédure de médiation sont accessibles depuis l'adresse : [cm2c.net.](https://cm2c.net/)

3/ Conformément à l'article 14 du Règlement (UE) n°524/2013, la Commission Européenne a mis en place une plateforme de Règlement en Ligne des Litiges, facilitant le règlement indépendant par voie extrajudiciaire des litiges en ligne entre consommateurs et professionnels de l'Union européenne. Cette plateforme est accessible au lien suivant : <https://webgate.ec.europa.eu/odr/>